## **Change text case**

**Capitalize all letters with UPPER** 

 $\bullet$   $=$   $UPPER(A1)$ 

**Change all letters to lowercase with LOWER** 

 $\bullet$   $=$ **LOWER(A1)** 

**Capitalize every word with PROPER** 

**● =PROPER(A1)** 

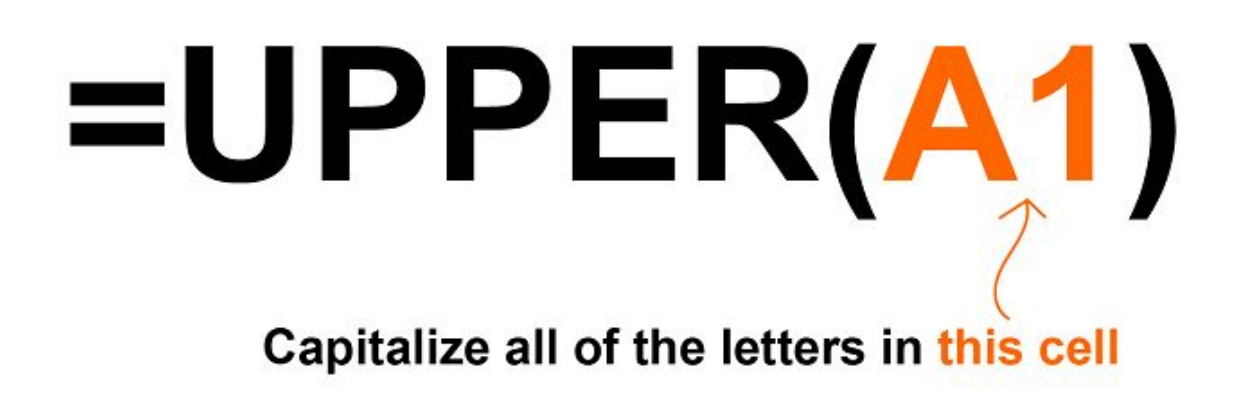

Spreadsheet Class

Spreadsheet Class

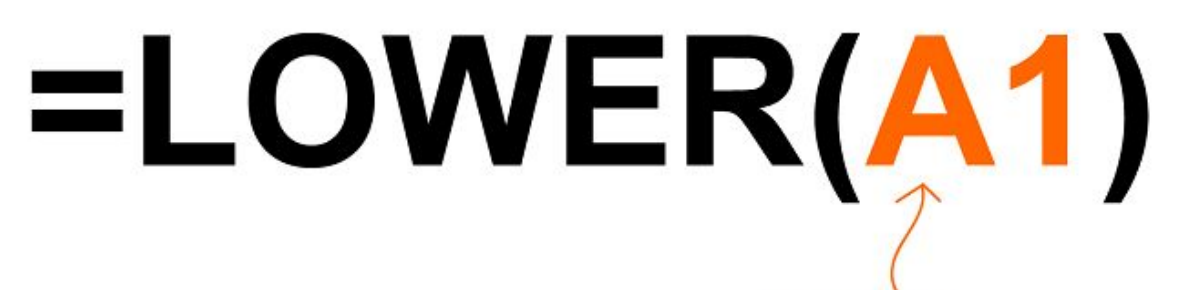

Make all of the letters in this cell, lowercase

Spreadsheet Class

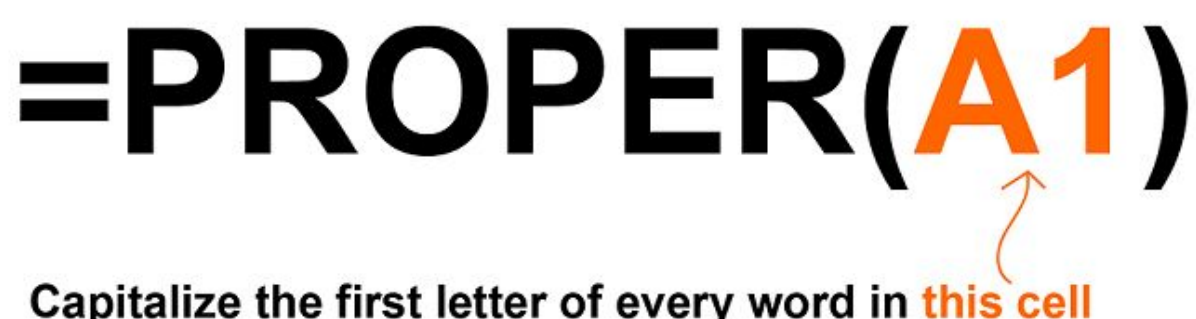

Capitalize the first letter of every word in this cell

Spreadsheet Class

Spreadsheet Class